# **RED Interchange API - Postman Collection**

This collection of example requests demonstrates all RED Interchange features. It requires the web-based application Postman for execution. You can download Postman free of charge at <https://www.postman.com/downloads/>.

Download [RED Interchange Examples.postman\\_collection.json](https://hilfe.redmedical.de/download/attachments/106627125/RED%20Interchange%20Examples.postman_collection.json?version=4&modificationDate=1708861658609&api=v2) ന Version 25.02.2024 - added samples for ePA - [RED interchange API - ePA](https://hilfe.redmedical.de/display/RH/RED+interchange+API+-+ePA) Version 14.12.2023 - added 0290 - [RED interchange API - OpenPatient](https://hilfe.redmedical.de/display/RH/RED+interchange+API+-+OpenPatient) Version 13.11.2023 - updated 035x - [RED interchange API - ePA](https://hilfe.redmedical.de/display/RH/RED+interchange+API+-+ePA)

# **Setup**

Once Postman has been installed you can import the RED Interchange Example collection.

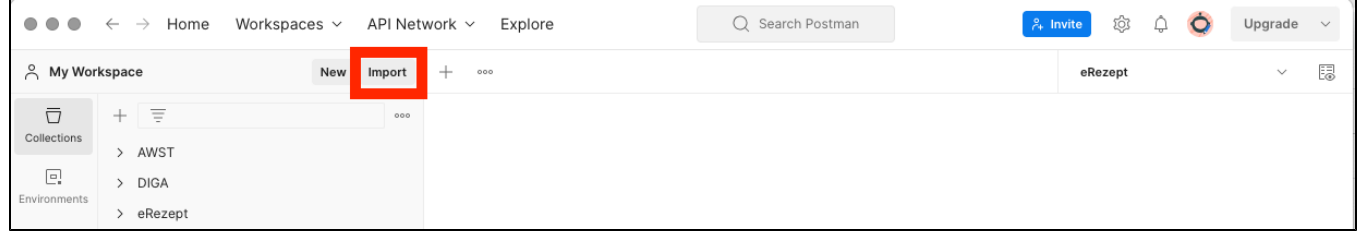

The values for **baseURL** and **tenant** can be set in the Environments section to the given values.

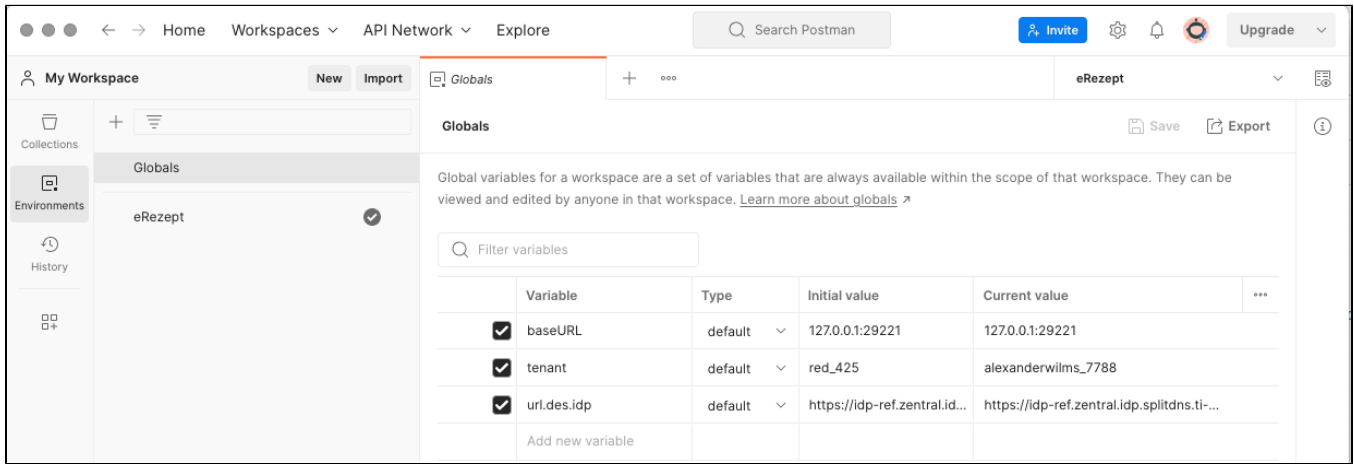

Once imported the Requests can be opened and executed.

## List of Requests

### **Read/Search**

- 0010 All Devices: returns the device information set with system manufacturer information.  $\blacksquare$
- 0020 All Practitioners: Practitioners are the physicians defined in RED as users/user LANRs. Practitioners contain names and identifiers for physicians. See [RED interchange API - Search/Read Practitioners](https://hilfe.redmedical.de/pages/viewpage.action?pageId=75169841)
- 0021 Specific Practitioner: Data of a specific practitioner may be fetched using a read request with the identifier of the specific practitioner
- 0030 All PractitionerRoles: PractitionerRoles combine physicians and their [pra](https://hilfe.redmedical.de/pages/viewpage.action?pageId=75169841)ctices defined in RED. PractitionerRoles contain a reference to pra [ctitioners](https://hilfe.redmedical.de/pages/viewpage.action?pageId=75169841) and [organizations](https://hilfe.redmedical.de/pages/viewpage.action?pageId=75169843). See [RED interchange API - Search/Read PractitionerRoles](https://hilfe.redmedical.de/pages/viewpage.action?pageId=75169901)
- 0031 Specific PractitionerRole: Data of a specific practitionerRole may be fetched using a read request with the identifier of the specific practitionerRole
- 0032 PractitionerRole for Practitioner-ID: all practitionerRoles referenced to a given practitioner
- 0033 PractitionerRole for Organization-ID: all practitionerRoles referenced to a given organization
- 0040 All Organizations: Organizations are practices defined in RED as user groups. Organizations contain e.g. addresses and contact information for a practice. See [RED interchange API - Search/Read Organizations](https://hilfe.redmedical.de/pages/viewpage.action?pageId=75169843).
- 0050 Patient Search by Name: search for a Patient using patient name as search criteria. See [RED interchange API Search/Read Patients](https://hilfe.redmedical.de/pages/viewpage.action?pageId=102563937)
- 0051 Specific Patient: returns patient data for patient with given (external) ID
- 0100 Patient All Claims (Abrechnung): Returns all claims items for given patient ID. See [RED interchange API Search/Read Claims](https://hilfe.redmedical.de/pages/viewpage.action?pageId=75169851)
- 0101 Patient Specific Claim (Abrechnung): Returns an item for given claim ID.
- 0102 Patient All Conditions (Diagnosen). Diagnoses are ICD-10 diagnoses assigned to a patient. Patient diagnoses can be searched using a search request**.** See [RED interchange API - Search/Read Diagnoses](https://hilfe.redmedical.de/pages/viewpage.action?pageId=75169861)
- 0103 Patient Specific Diagnosis (Diagnose): returns an item for given condition ID.
- 0104 Patient All Encounters (Begebnungen): Encounters represent a patient visit or consultation. Each time a patient record is created for a patient there will be corresponding encounter. Encounters are assigned to a patient and may be searched - See [RED interchange API - Search](https://hilfe.redmedical.de/pages/viewpage.action?pageId=75169857) [/Read Encounters](https://hilfe.redmedical.de/pages/viewpage.action?pageId=75169857)
- 0105 Patient Encounters in date range: all encounters for a given patient ID within a date range
- 0106 Patient Encounters from date: all encounters for a given patient ID from a given date until today
- 0107 Patient Specific Encounter: encounter item for given ID
- 0108 Patient All Observation (Befunde): Observations represent medical documentations. Observations are assigned to a patient and may be searched. See [RED interchange API - Search/Read Observations](https://hilfe.redmedical.de/pages/viewpage.action?pageId=75169904)
- 0109 Patient All Observation (Befunde) Tables: returns all observations for given patient with formatted tables
- $\blacksquare$  0110 Patient Specific Observation: returns the observation item for given ID
- 0111 Patient All Coverage (Versicherungen): Coverages contain information about a patients payer and health insurance they represent the episodes in RED. Coverages can be searched using a search request. See [RED interchange API - Search/Read Coverages](https://hilfe.redmedical.de/pages/viewpage.action?pageId=75169910)
- 0112 Patient All Coverages in date range: all coverages within a given date range
- 0113 Patient All Coverages from date: all coverages from given date
- 0114 Patient Specific Coverage: returns the coverage item for given ID
- 0115 Patient All DocumentReferences: DocumentReferences represent all documents stored in the patient record. See [RED interchange API](https://hilfe.redmedical.de/pages/viewpage.action?pageId=75169912)  [Search/Read DocumentReferences](https://hilfe.redmedical.de/pages/viewpage.action?pageId=75169912)
- 0116 Patient All DocumentReferences Summary: returns all document references for given patient ID but with metadata only
- 0117 Patient Specific DocumentReference: returns the document for given ID
- 0118 Patient All Medication (Medikament): Medication represents a pharmaceutical product assigned to a patient. Medications are assigned to a patient and may be searched. See [RED Interchange API - Search/Read Medication](https://hilfe.redmedical.de/pages/viewpage.action?pageId=75169914)
- 0119 Patient Specific Medication: returns medication information for given ID
- 0120 Patient All MedicationStatements (Dauermedikation): A medication statement represents a relation between a pharmaceutical product and a patient if the patients uses this product as part of his permanent medication
- 0121 Patient All MedicationRequests (Verordnung): A medication request represents a prescription.
- 0122 Patient All MedicationRequests (Verordnung) PZN: all prescriptions for given patient with their PZN IDs

#### **Create**

- 0200 Patient with records: creates a new patient. See [RED interchange API Create Data Patient](https://hilfe.redmedical.de/display/RH/RED+interchange+API+-+Create+Data+Patient)
- 0201 Patient with provenances: additional provenance objects for user group assignment
- 0202 Patient Minimum: creates just a new patient without other objects
- 0203 Patient address and contact: includes additional contact information for patient
- 0210 Patient Coverage with provenance. See [RED interchange API Create Data Coverage](https://hilfe.redmedical.de/display/RH/RED+interchange+API+-+Create+Data+Coverage)
- 0211 Patient and Coverage
- 0212 Patient and Coverage PKV
- 0213 Patient and Coverage PKV with Related Person
- 0220 Patient and DocumentReference 2. This request creates one encounter and two document references for an existing patient with provenances for user group assignment
- 0221 Patient and DocumentReference Full: This request creates a patient, an encounter and document reference with provenance and practitioner/organization set
- 0230 Patient und Medication PZN: creates a new person with coverage, practitioner and organization and medication. This set contains all data for a prescription
- 0231- Patient und Medication PZN and create ERP: creates a new person with coverage, practitioner and organization and medication, then creates an electronic prescription and returns the prescription task ID
- 0232 Patient und Medication Rezeptur: creates a new person with coverage, practitioner and organization and medication for an extemporaneous mixture. This set contains all data for a prescription
- 0233 Patient und Medication Rezeptur and create ERP: creates a new person with coverage, practitioner and organization and medication for an extemporaneous mixture, then creates an electronic prescription and returns the prescription task ID
- 0234 Medication for known Patient: creates a new medication for a known patient with existing episode (coverage)
- 0235 Patient und Medication Rezeptur Direktzuweisung creates a new person with coverage, practitioner and organization and medication for an extemporaneous mixture
- 0240 Patient and Claim
- 0241 Claim for a known Patient

#### **Pharmacy**

- 0300 ERP Accept Tasks Accept the electronic prescription identified by its Task. See RED interchange API E-Prescription / Pharmacy / [Accept Task](https://hilfe.redmedical.de/pages/viewpage.action?pageId=75170209)
- 0301 ERP Get Tasks by ID fetches a specific e-prescription identified by its Task and checked for its details and current status. See RED [interchange API - E-Prescription / Pharmacy / Get Task](https://hilfe.redmedical.de/pages/viewpage.action?pageId=75170212)
- 0302 ERP Reject Tasks by ID reject a specific e-prescription, which has been previously accepted, to allow the accept of this e-prescription from someone else. See [RED interchange API - E-Prescription / Pharmacy / Reject or Abort Task](https://hilfe.redmedical.de/pages/viewpage.action?pageId=75170214)
- 0303 ERP Dispensation: After a pharmacy has dispensed the prescription (handed over the product to patient) a dispense request (POST) must be created and sent to the Fachdienst. See [RED interchange API - E-Prescription / Pharmacy / Task receipt](https://hilfe.redmedical.de/pages/viewpage.action?pageId=102564108)
- 0304 ERP Communication Unread Messages: poll for new messages and to fetch messages from central Fachdienst servers
- 0305 ERP Communication Messages Filter
- 0350 ePA Patient Status fetch information on ePA availability and authorization
- 0351 ePA Send PDF send a PDF file to a patients electronic health record
- 0352 ePA Send BMP send medication plan to a patients electronic health record
- 0353 ePA Send DIGA MIO send a structured medical information object to a patients electronic health record

## **TI Operations**

- 0400 TI GetCards: returns all cards currently available in the connected card readers. See [RED interchange API Card Operations](https://hilfe.redmedical.de/display/RH/RED+interchange+API+-+Card+Operations)
- 0401 TI GetCards by IP: returns cards from a specific card terminal identified by its IP address
- 0402 TI PinStatus: returns the current status of all pins of all cards in all card terminals
- 0403 TI PinStatus by IP: returns the PIN status of all cards from a specific card terminal identified by its IP address
- 0404 TI Verifypin by IP: triggeres cardterminal to send a verifyPIN request
- 0499 TI isAlive checks availability and status of the RED interchange API